## 2.70.01.01 Sürüm İçeriği

## UYARI

5018 sayılı Kamu Mali Yönetimi ve Kontrol Kanunu ile Gelir İdaresi Başkanlığı e-Fatura gönderimine ilave kurallar getirmiştir. Bu kapsamda kamu idarelerine düzenlenen faturalarda "Harcama Birim VKN Bilgisi" girişi zorunlu tutulmuştur.

19.03.2021 tarihi itibari ile düzenlenecek faturalarda " Harcama Birim VKN Bilgisi " girilerek e -fatura gönderimi yapılması gerekmektedir.

Sadece kamu idarelerine fatura düzenleyen mükelleflerimizin 2.70.01.01 ara sürümüne geçiş yaparak veritab anı güncelleme işlemini gerçekleştirmeleri gerekmektedir.

## Sürümde Yer Alan Yenilikler

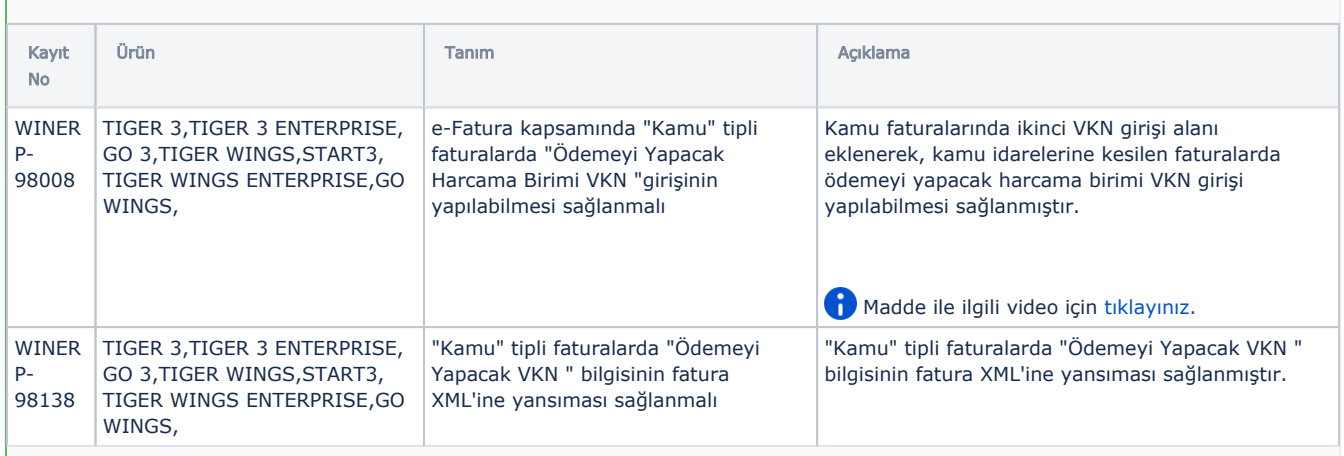